Unter der Web-Adresse https://www.process-informatik.de stehen produktspezifische Dokumentationen oder Software-Treiber/-Tools zum Download bereit. Bei Fragen oder Anregungen zum Produkt wenden Sie sich bitte an uns.

> Process-Informatik Entwicklungsgesellschaft mbH Im Gewerbegebiet 1 DE-73116 Wäschenbeuren +49 (0) 7172-92666-0

> > info@process-informatik.de https://www.process-informatik.de

## **Menübaum Webseite: QR-Code Webseite:**

- + Produkte / Doku / Downloads
	- + Zubehör
		- + Antennen / Zubehör
			- + Anschlusskabel für Richt-/Sektorantenne

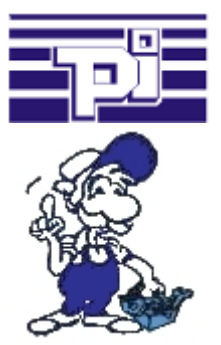

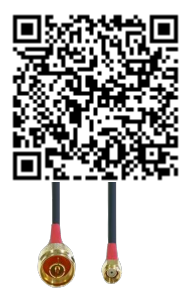

Bitte vergewissern Sie sich vor Einsatz des Produktes, dass Sie aktuelle Treiber verwenden.

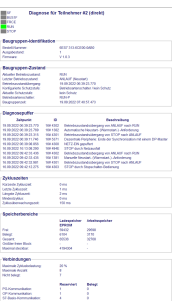

Über das Verbindungsmenu und der enthaltenen Busteilnehmer-Anzeige besteht die Möglichkeit sich den Diagnose-Puffer des jeweiligen Teilnehmers anzeigen zu lassen ohne dass man Simatic-Manager oder TIA-Portal extra öffnen muss.

 Die Ausgabe der von der Baugruppe empfangenen Daten erfolgt direkt an einem Stück ohne lästiges Wechseln der Tabs. Alle Daten auf einen Blick.

# Profinet-Einbruch detektieren und melden

Erkennung und Protokollierung von nicht autorisierten Zugriffe im festgelegten Profinet

 Einbruchsversuche, Zugriffe im Netz werden sofort erkannt und z. Beispiel EMail gemeldet

Protokollierung aller Zugriffe im Netz zur historischen Aufarbeitung

Mögliche Datenspeicher USB-Stick oder FTP-Server über USB-Netzwerk-Stick.

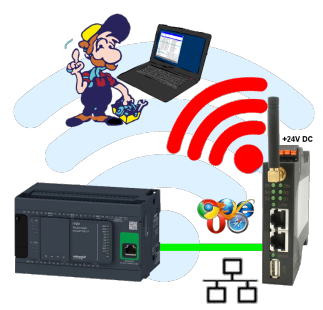

Bewegen Sie sich kabellos rund um die Schneider-Steuerung und kommunizieren z. Bsp. ONLINE im Status

# Fernzugriff auf eine S7-SPS[FREEWARE ohne Support-Unterstützung] über Telefon

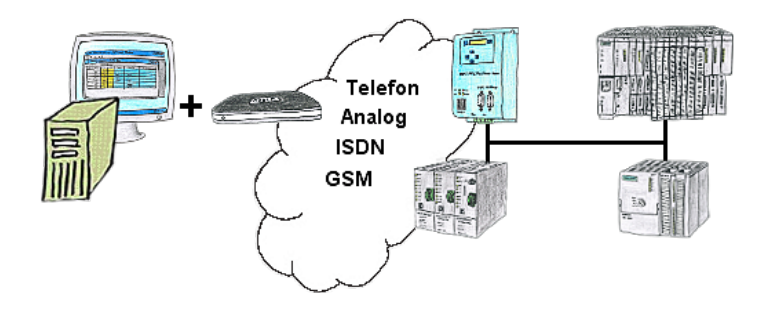

Sie müssen ein Problem im SPS-Programm beheben, nur steht Ihre Anlage nicht in nächster Nähe? Kein Problem, Sie starten Ihre PG-2000-Software mit der "Option TeleService", aktivieren Ihr Modem und nach Anwahl innerhalb der PG-2000-Software greifen Sie auf Ihre SPS-Steuerung zu, als wären Sie vor Ort.

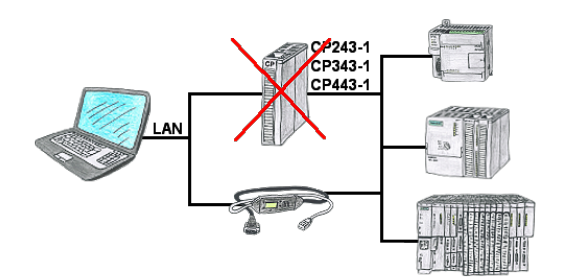

Sie haben eine S7-SPS-Steuerung ohne CP243-1, CP343-1 oder CP443-1 und möchten sich per LAN anbinden? Dann stecken Sie das S7-LAN bzw. MPI-LAN-Kabel auf die SPS-Steuerung und Ihr Zugriff per RFC1006 ist einsatzbereit.

## Einsatz vor Ort und PC-Adapter vergessen?

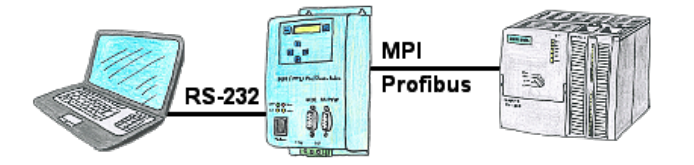

Über das MPI/PPI/Profibus-Modem können Sie sich direkt mit Ihrem PC/Laptop seriell anbinden und somit ohne einen PC-Adapter oder sonstige S7-Programmierkabel direkt mit der Steuerung kommunizieren.